Prüfungsstelle Frankfurt

## **Vorgehensweise bei der Anrechnung**

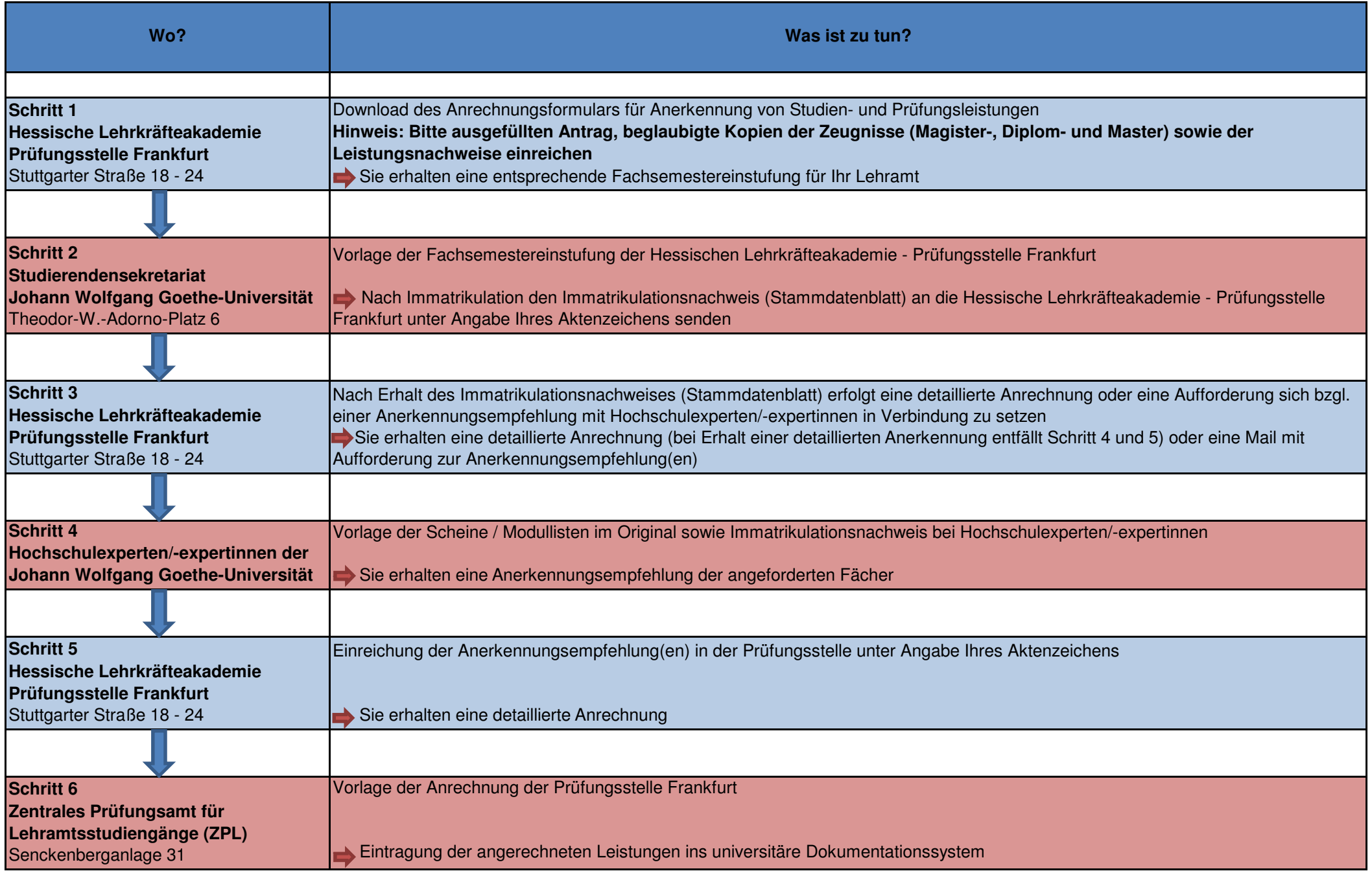